# **M68EVB912B32 Evaluation Board**

**Overview** The M68EVB912B32 evaluation board (EVB) is an economical tool for designing and debugging code for and evaluating the operation of the MC68HC912B32 MCU. By providing the essential MCU timing and input/output (I/O) circuitry, the EVB simplifies user evaluation of prototype hardware and software.

> The EVB features a prototype area, which allows custom interfacing with the MCU's I/O and bus lines. These connections are broken out via on-board headers immediately adjacent to the MCU.

**Figure 1** shows the EVB's layout and locations of the major components as viewed from the component side of the board.

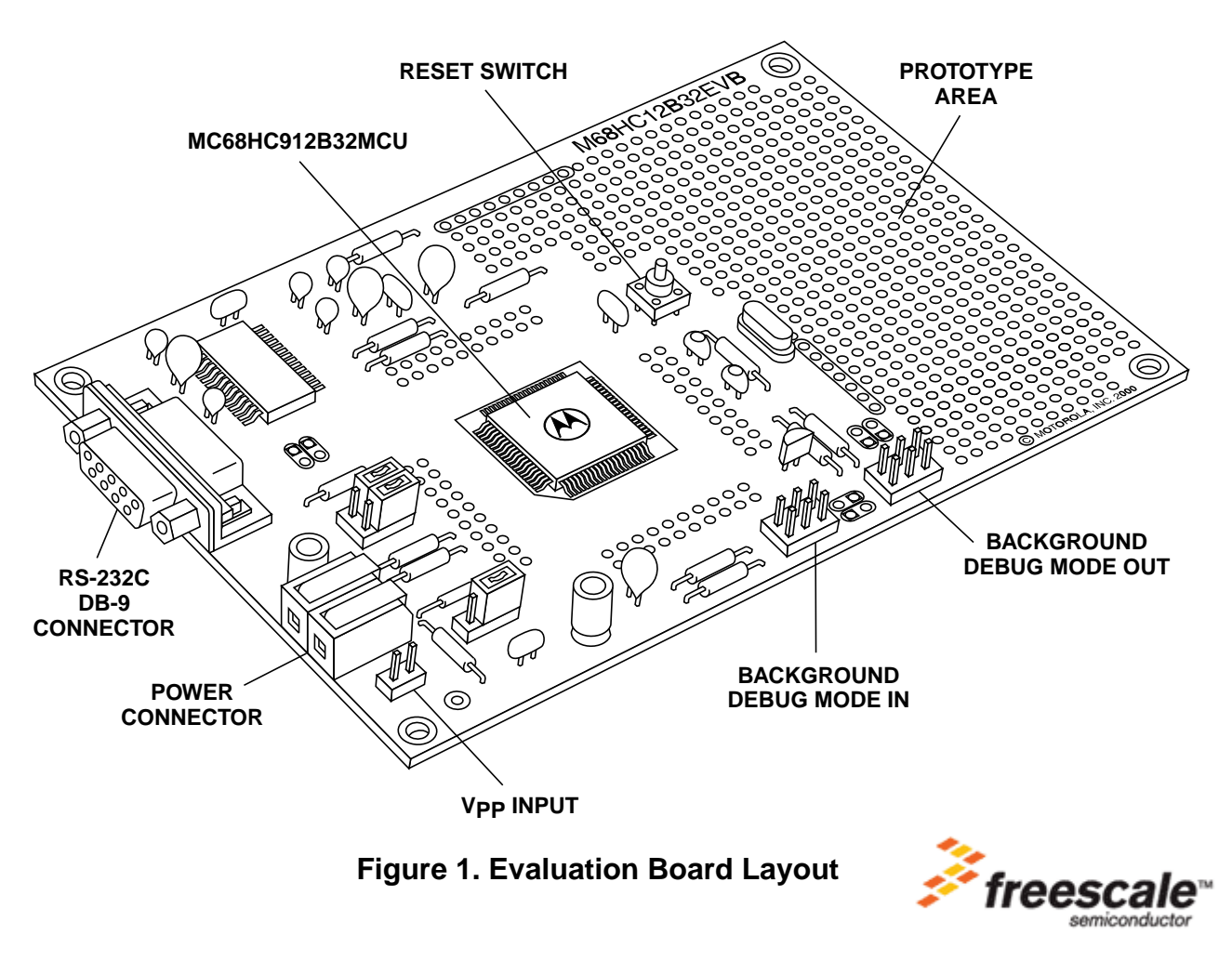

# Freescale Semiconductor, Inc.

# **M68EVB912B32 Evaluation Board**

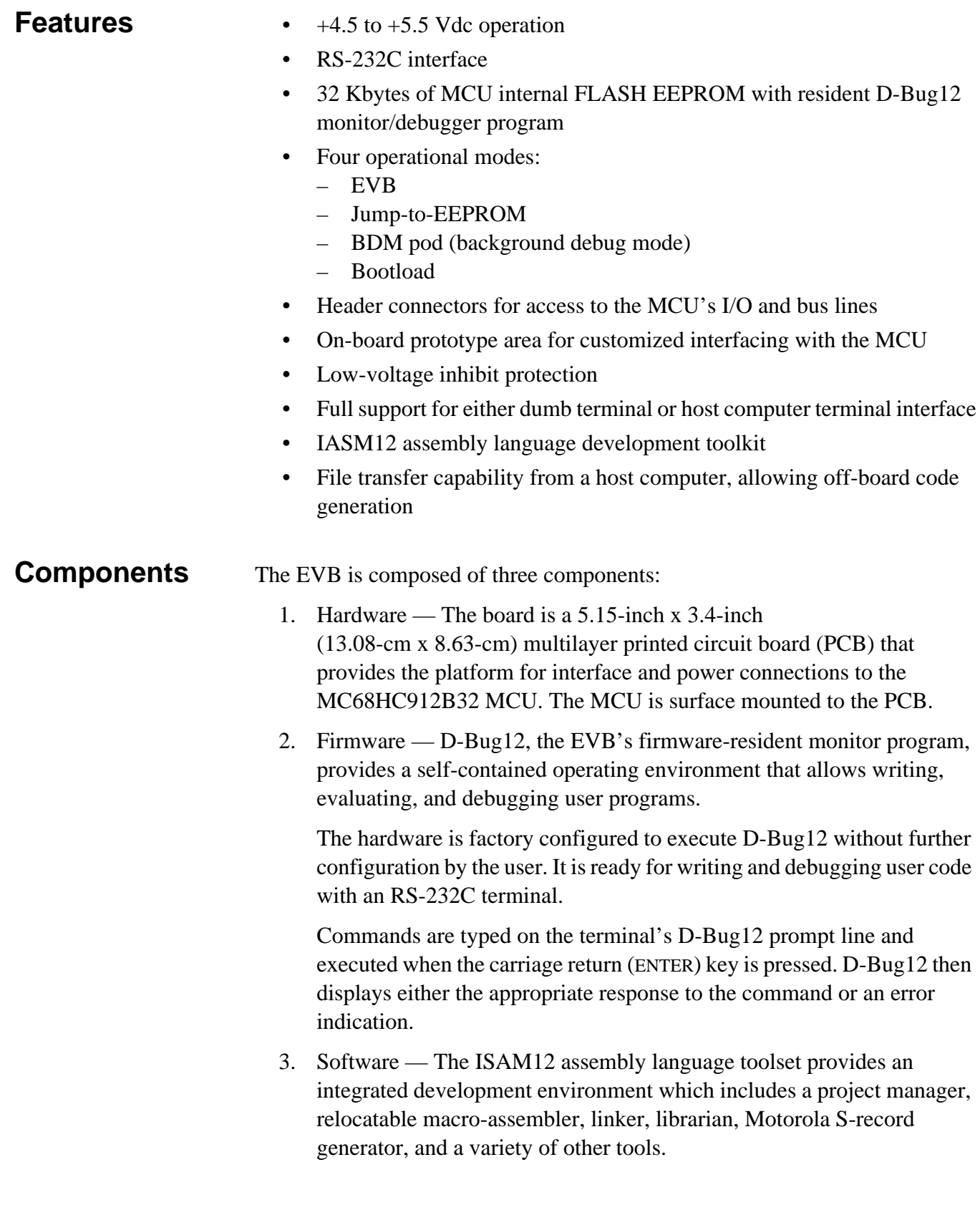

## **User Code Generation**

EVB user code can be generated by two methods:

- 1. For small programs or subroutines, D-Bug12's single-line assembler/disassembler may be used to place object code directly into the EVB's memory.
- 2. For larger programs, the IASM12 assembler may be used on a host computer to generate S-record object files, which then can be loaded into the EVB's memory using D-Bug12's FLOAD or LOAD command.

If the M68HC912B32's BDM interface serves as the user interface, the SCI (serial communication interface) port becomes available for user applications. This mode requires a background debug development tool, such as Motorola's  $SDI<sup>TM</sup>$  interface, and a host computer with the appropriate interface software or another B32EVB.

At reset, the EVB can begin operation in either of four jumper-selectable modes:

- 1. In EVB mode, D-Bug12 immediately issues its command prompt on the terminal display and waits for a user entry.
- 2. In the jump-to-EEPROM mode, execution begins directly with the user code in on-chip EEPROM.
- 3. In BDM pod mode, D-Bug12 serves as a probe interface between a target system and the user via the BDM out connector.
- 4. In bootload mode, a user program may be loaded into the host EVB's byte-erasable or FLASH EEPROM memory.

Information in these tables summarizes EVB specifications and minimum host PC requirements.

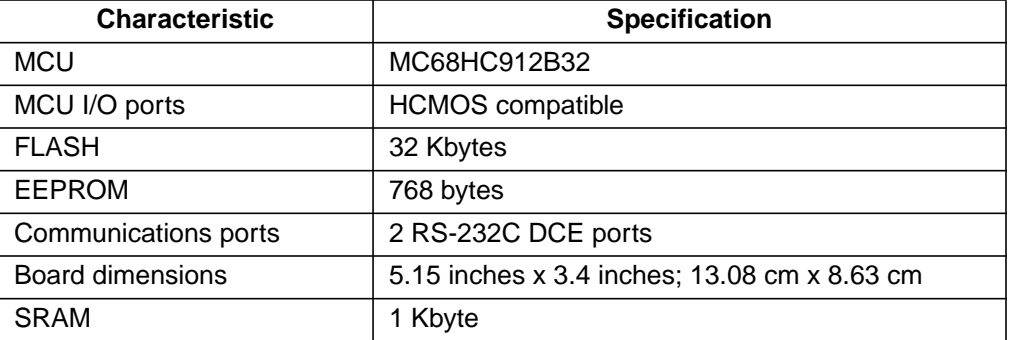

#### **Table 1. EVB Specifications**

n

.<br>ق

**EVB**

**and PC**

**Specifications**

**Requirements**

### **M68EVB912B32 Evaluation Board**

Host

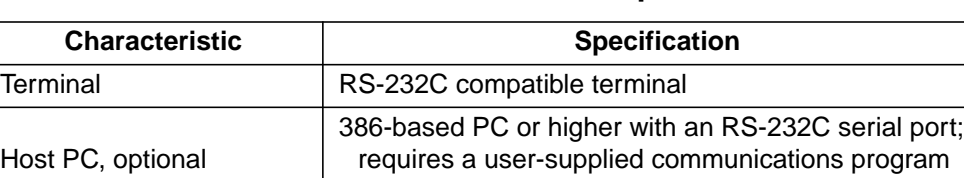

capable of emulating a dumb terminal

#### **Table 2. Host PC Minimum Requirements**

Fr $\bf \Phi$  $\bf \Phi$  $\boldsymbol{\eta}$  $\mathbf 0$ 

ale

.<br>ق

Refer to **Table 3** for ordering information.

Input/output Serial communication port

#### **Table 3. Ordering Information**

Cable RS232C compatible, 6-pin BDM target cable

External power supply  $|+4.5$  to  $+5.5$  Vdc  $@$  100 mA maximum

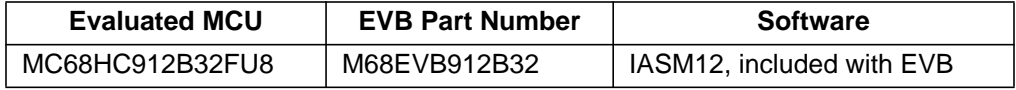

For a list of the Motorola sales offices and distributors, visit http://www.mcu.motsps.com/sale\_off.html.

**Ordering Information**

**Warranty** Motorola provides a 1-year limited warranty.

Information in this document is provided solely to enable system and software implementers to use Freescale Semiconductor products. There are no express or implied copyright licenses granted hereunder to design or fabricate any integrated circuits or integrated circuits based on the information in this document. Freescale Semiconductor reserves the right to make changes without further notice to any products herein. Freescale Semiconductor makes no warranty, representation or guarantee regarding the suitability of its products for any particular purpose, nor does Freescale Semiconductor assume any liability arising out of the application or use of any product or circuit, and specifically disclaims any and all liability, including without limitation consequential or incidental damages. "Typical" parameters which may be provided in Freescale Semiconductor data sheets and/or specifications can and do vary in different applications and actual performance may vary over time. All operating parameters, including "Typicals" must be validated for each customer application by customer's technical experts. Freescale Semiconductor does not convey any license under its patent rights nor the rights of others. Freescale Semiconductor products are not designed, intended, or authorized for use as components in systems intended for surgical implant into the body, or other applications intended to support or sustain life, or for any other application in which the failure of the Freescale Semiconductor product could create a situation where personal injury or death may occur. Should Buyer purchase or use Freescale Semiconductor products for any such unintended or unauthorized application, Buyer shall indemnify and hold Freescale Semiconductor and its officers, employees, subsidiaries, affiliates, and distributors harmless against all claims, costs, damages, and expenses, and reasonable attorney fees arising out of, directly or indirectly, any claim of personal injury or death associated with such unintended or unauthorized use, even if such claim alleges that Freescale Semiconductor was negligent regarding the design or manufacture of the part.

RoHS-compliant and/or Pb- free versions of Freescale products have the functionality and electrical characteristics of their non-RoHS-compliant and/or non-Pb- free counterparts. For further information, see http://www.freescale.com or contact your Freescale sales representative.

For information on Freescale.s Environmental Products program, go to http://www.freescale.com/epp.

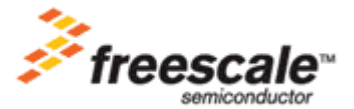

© Motorola, Inc., 1999

M68EVB912B32/D

For More Information On This Product, Go to: www.freescale.com